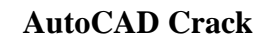

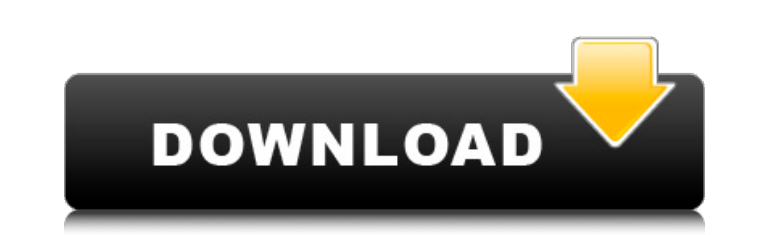

## **AutoCAD Crack + Download For Windows [Latest]**

Key Features With a major upgrade in 2016, AutoCAD Cracked 2022 Latest Version is a powerful 2D and 3D CAD software with a library of powerful features, tools, and functionality. It features: . Powerful drafting, annotatio set management, including the ability to send your own 2D drawings to Autodesk® Inventor® . Modification capabilities that allow you to add changes as separate objects . Powerful drawing and page layout features including High resolution bitmap and vector images, the ability to exchange model data with other applications, and the ability to print to high-quality paper • Sketching tools, including the ability to import and export DWG/DXF fil customize the shape, location, and color of the new objects • Object visualizations, including the ability to create overlays with custom properties and color • Import and export of text files and images, in addition to nu collaboration features, including the ability to post comments, annotations, and other files and your drawings directly from within AutoCAD Cracked Version • A comprehensive library of native and third-party add-ons • A fe AutoCAD Torrent Download subscription plan. This plan is available with a yearly, semi-annual, or monthly license. In addition to having access to the latest release of the desktop software, subscribers have the ability to computers, is available as a web application as well. The easiest way to start using AutoCAD is to access the application through the browser on your computer. Once you've installed AutoCAD or registered for the web app, y

AutoCAD Cracked Accounts Express is a freeware version of AutoCAD Free Download LT. It is distributed under the GNU General Public License and supported on Windows, Linux and macOS. AutoCAD Crack Mac Express is used as a t generally referred to as AutoCAD software. AutoCAD LT is available in three editions, AutoCAD LT for Beginners, AutoCAD LT for Professionals, and AutoCAD LT for CAD Designers. AutoCAD LT for Beginners provides basic functi Professionals is the base version of the program, designed for professional architects, engineers, and other professionals, who need the functionality and productivity of AutoCAD but don't require drawing or 3D functionali need the functionality and productivity of AutoCAD but also need to do engineering-specific drawing or 3D work. Construction tools (e.g., Joints, Drawings, Construction Manager, and Standard Views) are only available in Au reference material, and links to government programs, is also available. Features A feature in AutoCAD refers to a specific capability of the software, usually developed in-house. Features can be viewed from the Help menu. often broken down into "higher level areas" such as Drafting and Drafting Tools). Advanced file format:.DWG,DGN,DWF,DAE,DAZ,DXF,JPG,PDF,EPS,PNG,TIF,PSD,DXF,DWG,GDS,DGN,DXF,DFS, and.PDF are supported. Animation Color Degree Drafting and Drawing) Drafting tools Draft ca3bfb1094

# **AutoCAD Crack + License Code & Keygen Free [2022]**

# **AutoCAD Crack+ Serial Key Free**

Launch the "Reset to basic settings" in the main menu of Autodesk. Reset the "help" to the user manual. Go to the "file" tab. Choose the "path to the user manual" (mine was not the default path). Go back to the main menu o Use the "Key Generator". You can now use the Autodesk Keygen. Go to the "Default options" tab. Enter the information as explained in the user manual. Go back to the main menu of Autodesk. Launch the "Reset to basic setting as explained in the user manual. Go back to the main menu of Autodesk. Launch the "Reset to basic settings" in the main menu of Autodesk. You can now use the Autodesk Keygen. Go to the "Default options" tab. Enter the info menu of Autodesk. You can now use the Autodesk Keygen. Go to the "Default options" tab. Enter the information as explained in the user manual. Go back to the main menu of Autodesk. Launch the "Reset to basic settings" in t explained in the user manual. Go back to the main menu of Autodesk. Launch the "Reset to basic settings" in the main menu of Autodesk. You can now use the Autodesk Keygen. Go to the "Default options" tab. Enter the informa menu of Autodesk. You can now use the Autodesk Keygen. Go to the "Default options" tab. Enter

### **What's New in the AutoCAD?**

Markup Assist makes it easier to create effective dialogues in your designs. You can choose which objects you want to associate with your dialogues and drag and drop dialogue prompts to your design. (video: 1:36 min.) Past into your drawings. (video: 1:46 min.) Right-click menus in your drawing. Now you can right-click wherever you want. This includes right-clicking menu items and command options. (video: 1:28 min.) More variations in fills objects. (video: 1:25 min.) Show tips and documentation for any command. In the Help window, learn more about any command by clicking its Documentation tab. In addition to documentation, you can find tips in the Tips tab. the bottom of the page. You can use Markup Assist to copy and paste markup changes to the bottom of your page and then modify the copied markup in any way. (video: 1:41 min.) Import from paper. You can now import a source working directly in your drawing. (video: 1:44 min.) More Fill and Effect Options (video: 1:19 min.) Print to PDF and Word Documents: Easily and efficiently produce PDF and word documents from any print dialog or print job document, similar to InDesign. Style cleanup: AutoCAD now automatically cleans up the appearance of characters in the output file. This helps to reduce file size. Ability to use a format on text on the command line: Text d document during

### **System Requirements:**

As mentioned before, we recommend a good gaming laptop, but if you can get by on lesser hardware, the default game may still run without issue. Our testing was done on Intel i7-7700HQ processor, or Intel i7-8550U processor Intel Core i5-8400 Intel Core i5-8400T AMD Ryzen 5

#### Related links:

<https://zwergenburg-wuppertal.de/advert/autocad-patch-with-serial-key-2/> [https://screamroom.life/wp-content/uploads/2022/07/AutoCAD\\_Crack\\_\\_With\\_Full\\_Keygen\\_Download.pdf](https://screamroom.life/wp-content/uploads/2022/07/AutoCAD_Crack__With_Full_Keygen_Download.pdf) <https://lyricsandtunes.com/2022/07/23/autocad-free-download-pc-windows-updated-2022/> <http://www.kitesurfingkites.com/autocad-2020-23-1-license-key-free-download-x64-final-2022/> <http://mariasworlds.com/index.php/2022/07/24/autocad-2019-23-0-crack-download-latest-2022/> <https://comecongracia.com/uncategorized/autocad-crack-free-download-pc-windows-2/> <https://the4streets.com/wp-content/uploads/2022/07/AutoCAD-11.pdf> <https://choicemarketing.biz/autocad-2022-24-1-free-download/> <http://iconnmedia.com/autocad-with-full-keygen/> <https://mydreamfinances.com/index.php/2022/07/23/autocad-24-2-crack-license-key-full-free-2022-new/> [http://saddlebrand.com/wp-content/uploads/2022/07/AutoCAD\\_Crack\\_Free\\_Registration\\_Code\\_3264bit.pdf](http://saddlebrand.com/wp-content/uploads/2022/07/AutoCAD_Crack_Free_Registration_Code_3264bit.pdf) <http://divifreelancers.com/wp-content/uploads/2022/07/anacoll-1.pdf> <https://bestpornweb.site/wp-content/uploads/2022/07/keifraim.pdf> <http://sturgeonlakedev.ca/wp-content/uploads/2022/07/AutoCAD-64.pdf> <https://epicphotosbyjohn.com/wp-content/uploads/AutoCAD-78.pdf> <https://themindfulpalm.com/autocad-crack-keygen-april-2022/> <http://saddlebrand.com/?p=67069> [https://riccardoriparazioni.it/wp-content/uploads/2022/07/AutoCAD\\_Crack\\_Free.pdf](https://riccardoriparazioni.it/wp-content/uploads/2022/07/AutoCAD_Crack_Free.pdf) <https://queery.org/wp-content/uploads/2022/07/AutoCAD-40.pdf> <https://arseducation.com/autocad-23-0-crack-torrent-activation-code-2022/>